## Correction du DST sur les probabilités

EXERCICE 1 : TOUS LES RÉSULTATS SERONT ARRONDIS AU MILLIÈME SI NÉCESSAIRE. 8POINTS

1. Traduire les données par un arbre pondéré.

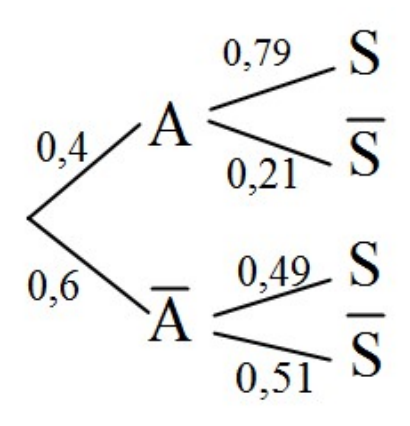

- 2. a. La probabilité de l'évènement : « le candidat a obtenu le permis lors de la première présentation et il l'a préparé avec la filière AAC » est :  $p(A \cap S) = 0,4 \times 0,79 = 0,316$ 
	- b. D'après la formule des probabilités totales, la probabilité d'obtenir le permis de conduire lors de la première présentation est :  $p(S) = p(A \cap S) + p(A \cap S) = 0,4 \times 0,79 + 0,6 \times 0,49 = 0,61$
	- 3. La probabilité qu'un candidat ait préparé l'examen avec la filière AAC sachant qu'il a échoué à la première tentative est :

$$
p_{\overline{s}}(A) = \frac{p(\overline{S} \cap A)}{p(\overline{S})} = \frac{0,4 \times 0,21}{1-0,61} \approx 0,215
$$

- 4. On interroge au hasard et de façon indépendante trois candidats après l'obtention du résultat de leur première présentation. Soit X la variable aléatoire qui compte le nombre de candidats ayant échoué à la première présentation. On a donc un schéma de Bernouilli de paramètres n= 3 et p = 0,39. X suit une loi binômiale  $\mathcal{B}(3;0.39)$ . La probabilité d'interroger au moins un candidat ayant échoué est :  $p(X \ge 1) = 1 - p(X = 0) = 1 - 0,61<sup>3</sup> \approx 0,773$
- 5. Cette auto-école pratique les tarifs suivants :
	- $-1200 \text{ } \in$  le forfait 20 heures avec la filière AAC ;
	- 1 050 € le forfait 20 heures avec la filière traditionnelle.

 Sachant que le nombre d'inscrits est de 200 candidats pour l'année, le chiffre d'affaires annuel de cette auto-école pour l'année 2006 est :

80 x 1200 $\epsilon$  + 120 x 1050 $\epsilon$  = 222 000  $\epsilon$ 

 Pour 100 candidats inscrits 40 le sont en filière AAC et 60 en filière traditionnelle ; ainsi pour 200 candidats inscrits 80 le sont en filière AAC et 120 en filière traditionnelle.

Une entreprise commercialise un modèle « B » de disque dur mécanique. L'utilisation de ce modèle sur des serveurs a permis d'établir un taux de défaillance annuel de 2 %.

Un client commande 50 disques durs du modèle « B ». Le nombre de disques durs fabriqués est suffisamment important pour que l'on puisse assimiler le choix des 50 disques durs à un tirage aléatoire avec remise.

On note  $X$  la variable aléatoire égale au nombre disques durs achetés susceptibles de connaître une panne pendant l'année.

- 1. *X* suit la loi binomiale de paramètres  $n=50$  et  $p=0.02$ .
- 2.  $P(X = 1)$  est la probabilité qu'exactement 1 disque dur présente une défaillance la première année de fonctionnement parmi 50 durs. A l'aide de la calculatrice, avec BinomFPD(50,0,02,1) on obtient :  $P(X = 1) = 0.371$
- 3. La probabilité qu'au moins un des disques durs achetés présente une défaillance au cours de l'année est  $P(X \ge 1)$ .  $P(X \ge 1) = 1 - p(X = 0) = 1 - 0.98^{50} = 0.636$

## EXERCICE 3 : TOUS LES RÉSULTATS SERONT ARRONDIS AU MILLIÈME SI NÉCESSAIRE. 8POINTS

Le tableau ci-dessous donne l'origine scolaire des étudiants entrant en première année de CPGE en 2017-2018 (en pourcentage) ainsi que les effectifs des nouveaux entrants en première année de CPGE en 2017-2018 :

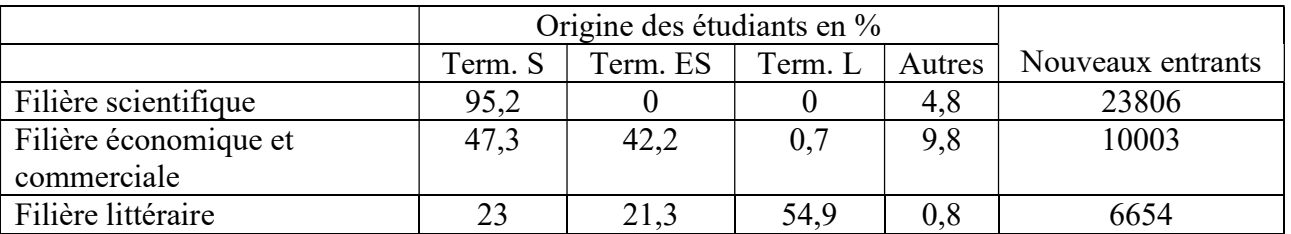

On choisit au hasard le dossier informatisé d'un étudiant dans la liste des nouveaux entrants en première année de CPGE en 2017-2018 et on note :

 $-E$  l'évènement : « Le dossier choisi est celui d'un étudiant dont l'origine scolaire est la terminale ES » ;

– C l'évènement : « Le dossier choisi est celui d'un étudiant de la filière économique et commerciale » ;

 $-L$  l'évènement : « Le dossier choisi est celui d'un étudiant de la filière littéraire ».

1. Avant de répondre aux questions, il faut calculer le nombre total de nouveaux entrants :  $23\,806 + 10\,003 + 6\,654 = 40\,463$ 

$$
p(C) = \frac{10003}{40463} \approx 0,247
$$
 
$$
p(L) = \frac{6654}{40463} \approx 0,164
$$

2.a)  $p_C(E) = 0,422$  d'après le tableau

b) E ∩ C : « le dossier choisi est celui d'un étudiant de la filière économique et commerciale dont l'origine scolaire est la terminale ES. »

$$
p(E \cap C) = p(C) \times p_C(E) = \frac{10003}{40463} \times 0,422 \approx 0,104
$$

3. D'après la formule des probabilités totales, la probabilité de choisir le dossier d'un étudiant dont l'origine scolaire est la terminale ES est :

$$
p(E) = p(E \cap C) + p(E \cap L) + p(E \cap S)
$$
  
Or  $p(E \cap S) = 0$  et  $p(E \cap L) = p(L)xp_L(E) = \frac{6654}{40463} \times 0,213 \approx 0,035 =$   
D'où  $p(E) \approx 0,104 + 0,035 \approx 0,139$ 

4. Le dossier choisi est celui d'un étudiant dont l'origine scolaire est la terminale ES. La probabilité que ce soit le dossier d'un étudiant de la filière économique et commerciale est :

$$
P_E(C) = \frac{p(E \cap C)}{p(E)} \approx \frac{0,104}{0,139} \approx 0,748
$$